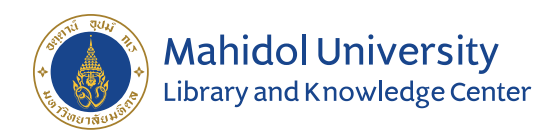

## Conditions of Use and Licensing Restrictions for subscribed e-Resources.

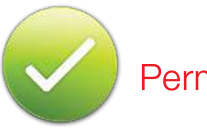

- Viewing, downloading, copying, printing and saving a copy of search results
- Viewing, downloading, copying, printing and saving individual articles
- Using e-resources for scholarly, educational or scientific research, teaching, private study and clinical Purposes
- Sending a copy of an article to another authorized user (i.e. current faculty, students or staff)
- Posting the URL to the publisher's version of the Posting the publisher's version or article on a class website (publisher links will allow PDF of an article to an open class only authorized users access)

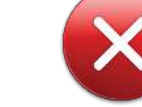

## Permitted Not Permitted

- Use of robots or intelligent agents to do systematic, bulk or automatic downloading is not permitted
- Systematic downloading or printing entire journal issues or volumes or large portions of other e-resources is not permitted
- Using e-resources for commercial gain is not permitted (i.e. reselling, redistributing or republishing licensed content)
- $\blacksquare$  Transmitting, disseminating or otherwise making online content available to unauthorized users (i.e. sending to mailing lists or electronic bulletin boards) is not permitted
- website is not permitted instead, post the URL to the article which will allow only authorized users access

Excessive downloading is a serious violation of the licensing agreements. The publisher can terminate access for Mahidol University. It affects not only individual, but also all users in the university.

โดย Mahidol University Library Knowledge Center http://www.li.mahidol.ac.th November, 2561

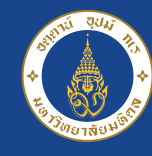

## **Mahidol University** Library and Knowledge Center

## Accessing Library Resources from Off-Campus

# ejournal@MAHIDOL

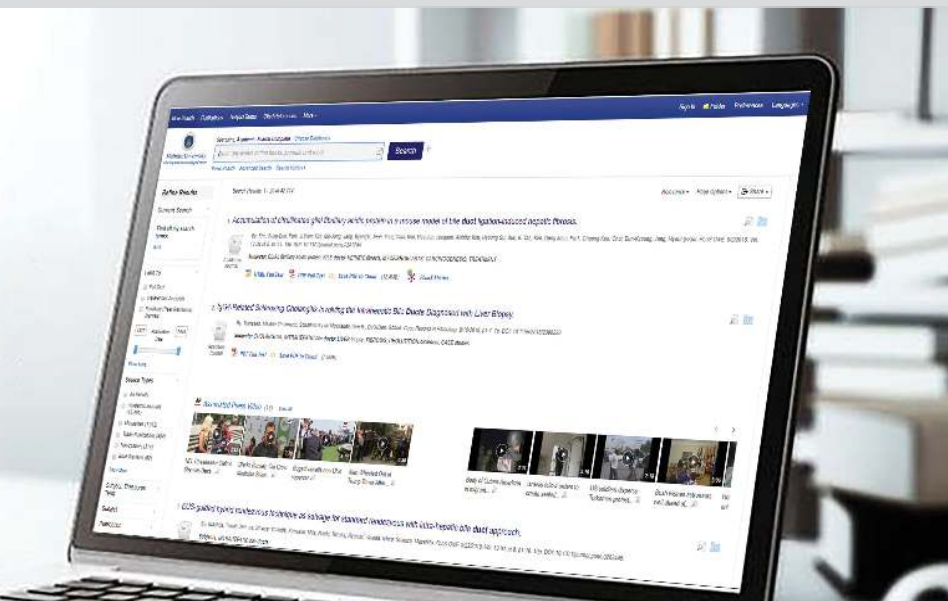

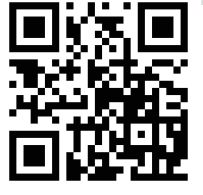

## https://ejournal.mahidol.ac.th

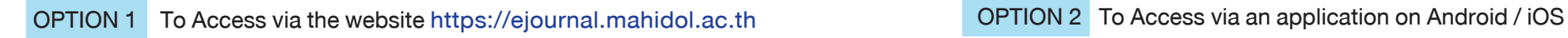

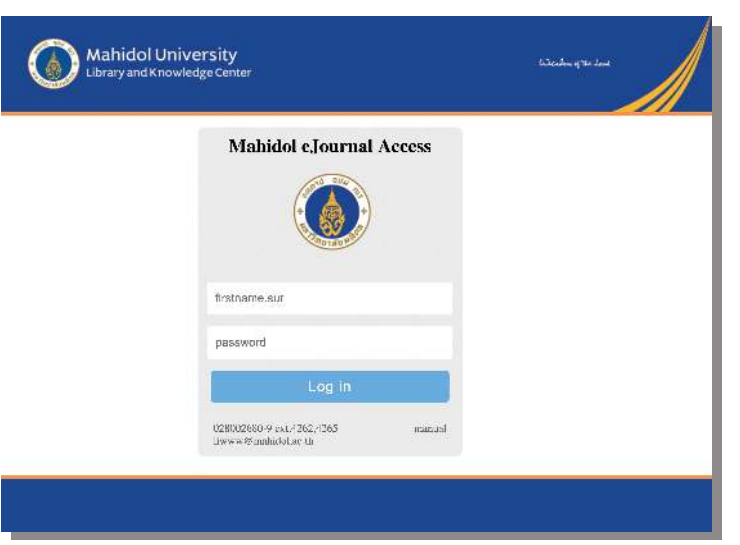

"Log in with your Mahidol University internet account"

#### Username Login

- 1. Mahidol University faculties, staff, retired staff and alumni use the pattern of first name dot first three alphabets of last name. For example : jirawan.nar
- 2. Mahidol University students: Undergraduate, Master, Doctoral use "u" or "g" together with student ID number. For example : u61xxxxx or g61xxxxx
- 3. Internet account for executives, training participants. For example : deanxx, directxx, trsixxxxx

#### Help Desk for ejournal@MAHIDOL

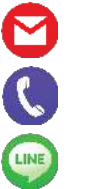

 jirawan.nar@mahidol.ac.th 02-800-2680-9 ext. 4262 089-692-3975 Line : jirawan556556

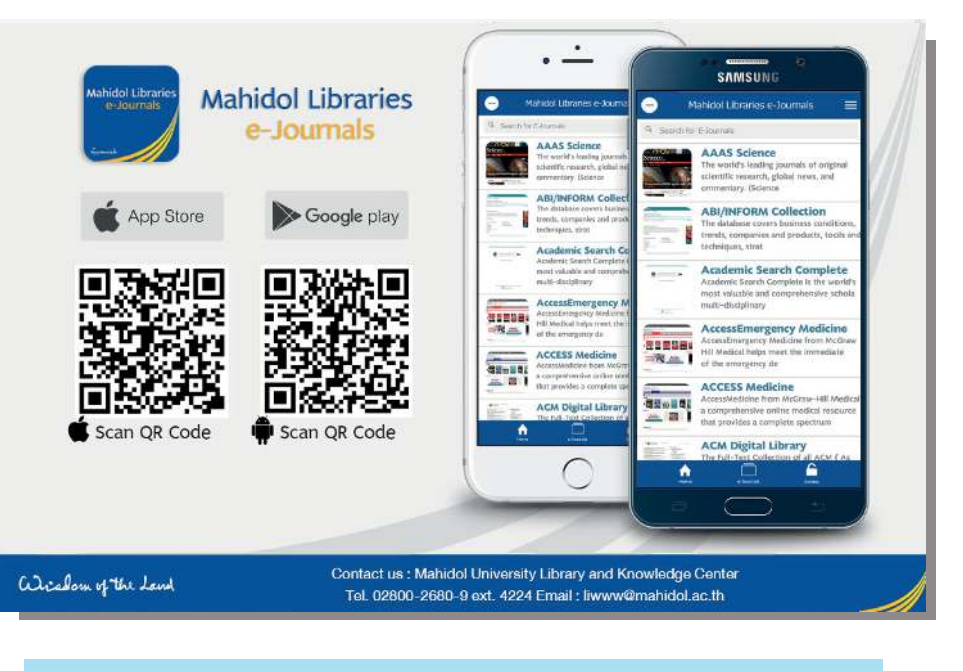

### Help Desk for Mobile Application "Mahidol Libraries e-Journals"

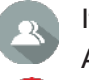

If you need help, please contact

Acting Sub Lt. Sikharin Suwannatee

sikharin.suw@mahidol.ac.th

02-800-2680-9 ext. 4224

#### Help Desk for Internet Account Problems

Please contact Division of Information Technology, Office of the President (Mon. – Fri. : 8.30 am.-16.30 pm.)

02-849-6228-9 or **COL** consult@mahidol.ac.th